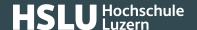

05.06.2023

## **Quick Response-Code (QR-Code)**

You can use QR codes to pay invoices, access a digital menu in a restaurant or visit a website. Any data encoded in the code cannot be read by humans. You should therefore be careful when using them.

Read our <u>new article (https://www.ebas.ch/en/quick-response-code-qr-code/)</u> on what is behind all this, and how to protect yourself.